# **Introduzione al Vendor Rating del Gruppo Acea**

ocea

Struttura e funzionamento del Vendor Rating

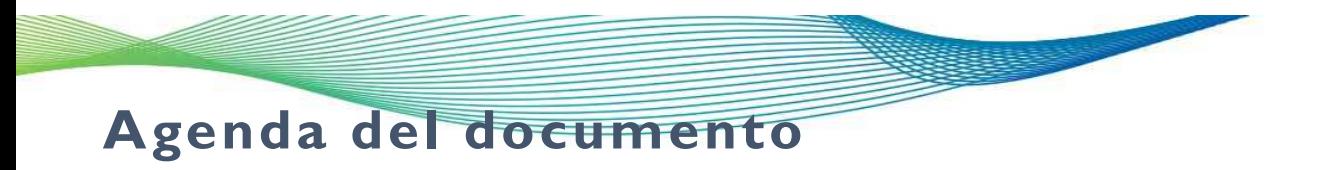

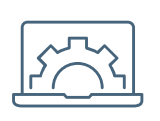

- Introduzione al sistema Vendor Rating del Gruppo Acea
- 
- Struttura del Vendor Rating
- Informazioni principali per ciascun indicatore

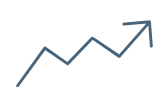

• Applicazioni del Vendor Rating

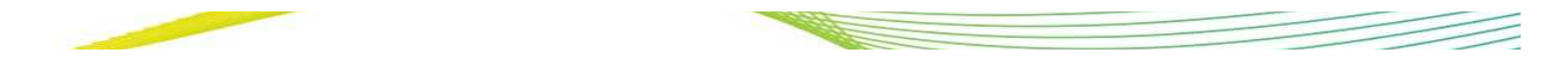

# **Introduzione al sistema Vendor Rating del Gruppo Ace a**

- Prima fase: Modello attuale con 12 indicatori
- **❖ Prima fase:** Modello attuale con 12 indicatori<br>❖ S<mark>econda fase (in corso):</mark> Fine-tuning modello attuale con integrazione di 3 nuovi indicatori

### **OBIETTIVI:**

**Implementazione di un modello per il calcolo del Vendor Rating** per analizzare e monitorare, con dati oggettivi, le performance dei fornitori al fine di migliorare le prestazioni rese e la qualità dei prodotti forniti.

### **MODELLO:**

Il modello di Vendor Rating è stato **definito per BENI, SERVIZI e LAVORI e per il binomio fornitore/gruppo merce**, attraverso criteri oggettivi (non discrezionali) e il più possibile automatici

### **PERIMETRO:**

Il perimetro dei fornitori è stato individuato considerando i cosiddetti **«fornitori in ambito»,** ossia i fornitori che hanno almeno un'entrata merce nel biennio di osservazione e che sono iscritti ai sistemi di qualificazione.

### **ORIZZONTE TEMPORALE:**

Il VR è calcolato tenendo conto delle performance del fornitore in esame registrate negli **ultimi 24 mesi** («periodo di osservazione» rolling). La frequenza di aggiornamento è mensile

L'INDICE DI VENDOR RATING è calcolato dalla combinazione pesata dei seguenti elementi e verrà utilizzato per assegnare un rating alle performance del fornitore e per identificare i fornitori su cui avviare piani di miglioramento

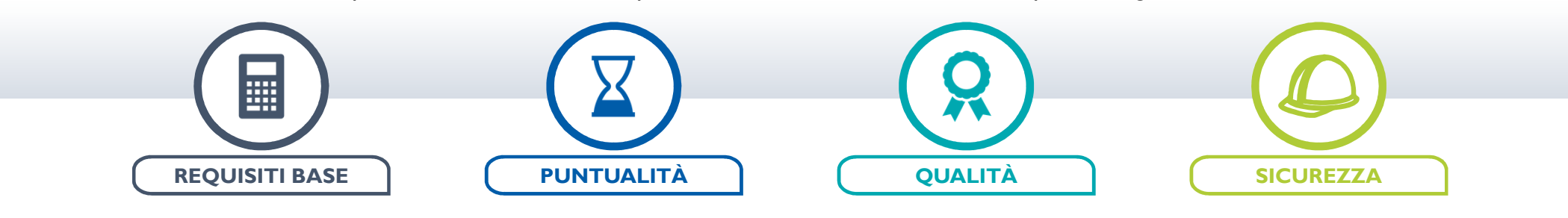

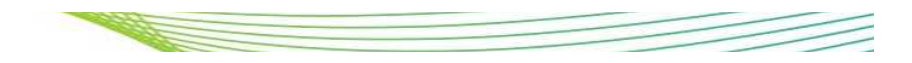

## **Struttura del Vendor Rating**

- Il punteggio di **Vendor Rating** si calcola con una media pesata1) di **4 indicatori** di dettaglio (Requisiti base, Qualità, Tempi e Sicurezza)
- L'**algoritmo** di calcolo **si differenzia** a seconda che si tratti di **Beni** o di **Lavori / Servizi**

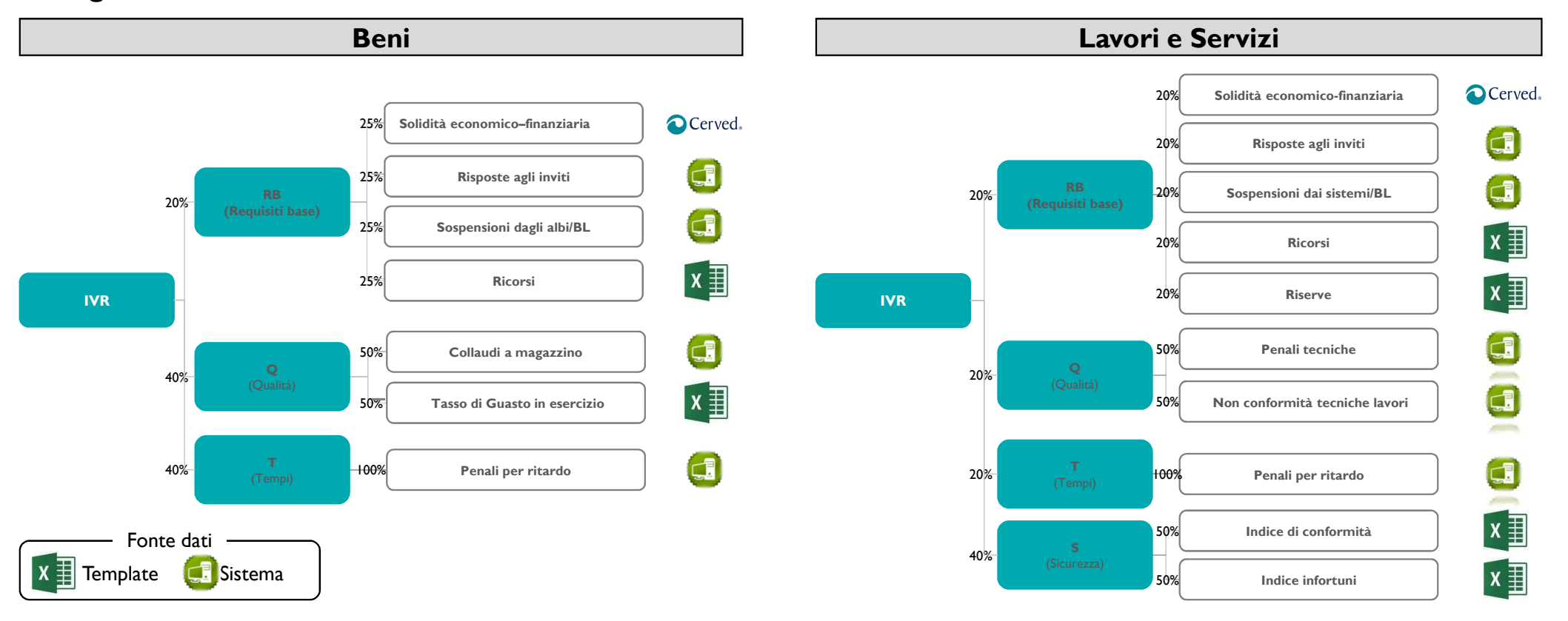

Note: 1) Nel caso in cui non sia possibile calcolare un indicatore KPI, tale indicatore sarà valorizzato con «N/A» e il suo peso sarà riparametrizzato tra gli altri indicatori KPI, nel caso in cui tutti gli indicatori KPI indicatore di dettaglio risulterà «N/A» e il peso verrà riparametrizzato tra gli altri indicatori di dettaglio; in caso di 2 o più indicatori di dettaglio con valore «N/A», la scorecard relativa alla combinazione fornitore

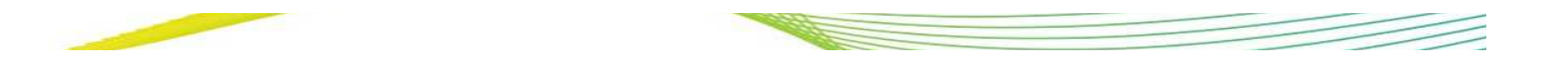

# **Indicatore: Solidità economico-finanziaria**

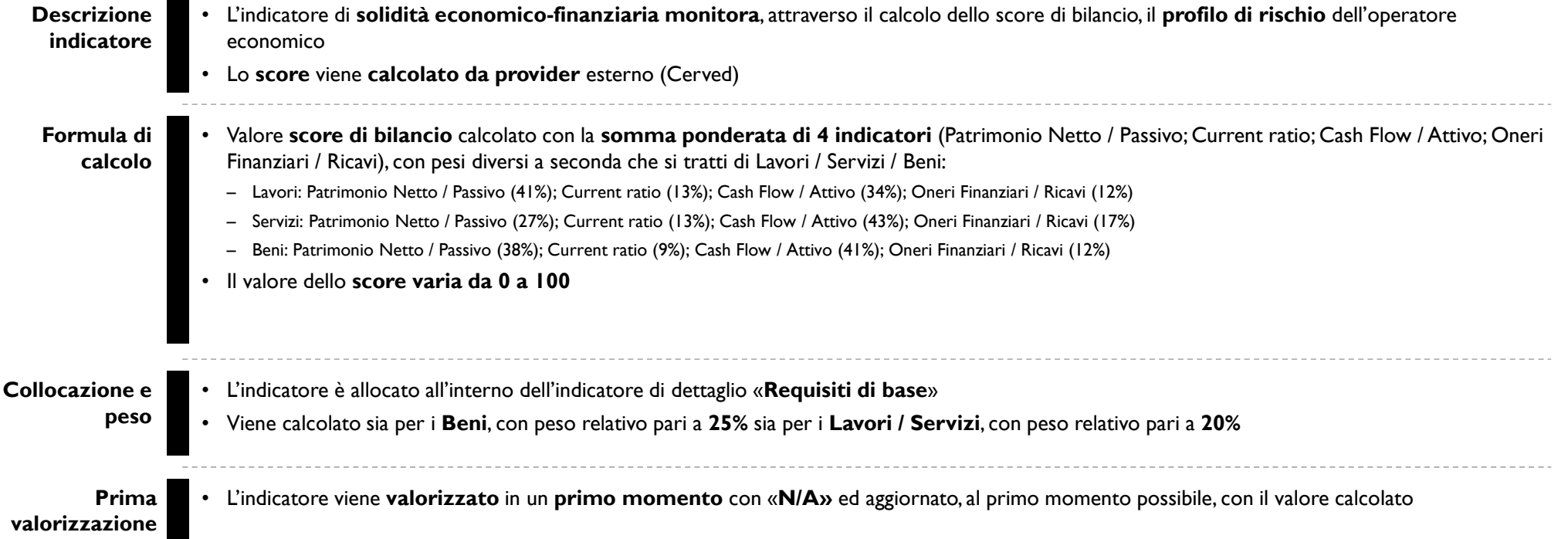

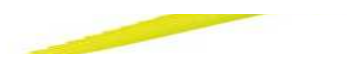

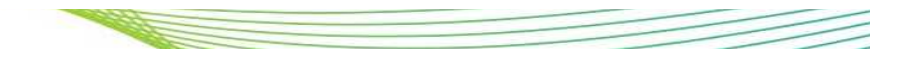

# **Indicatore: Risposte agli inviti**

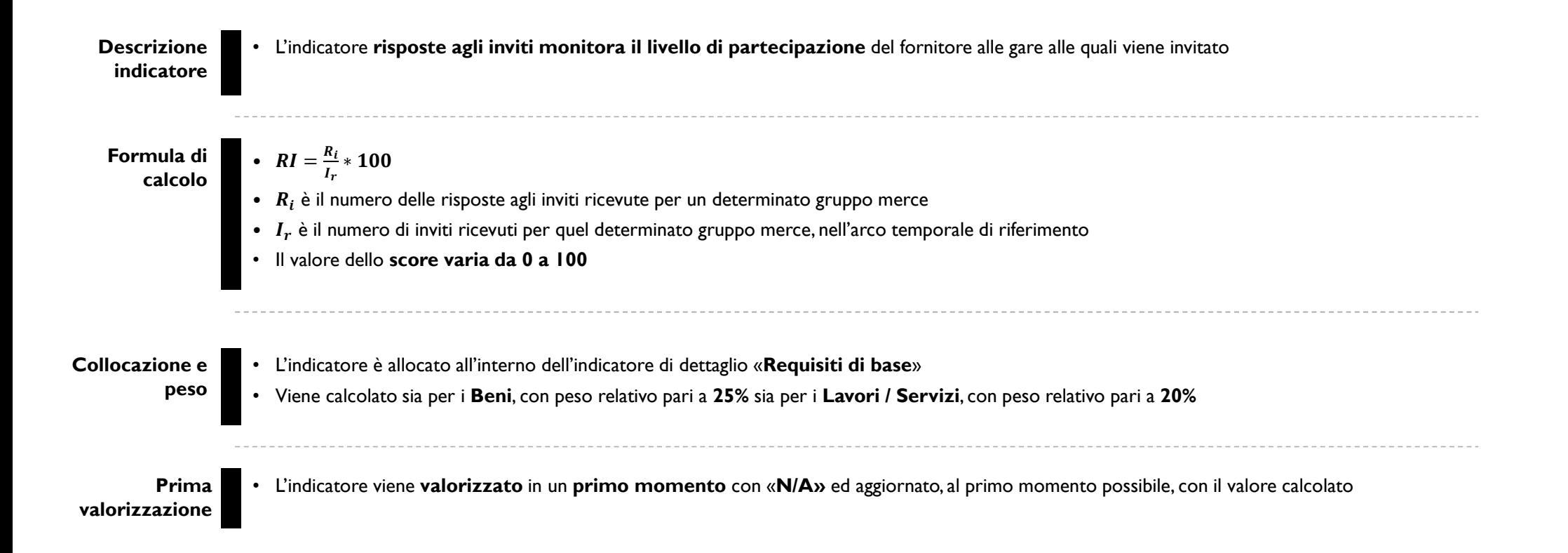

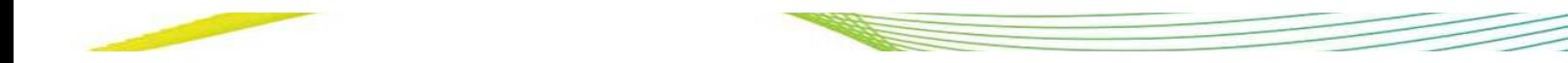

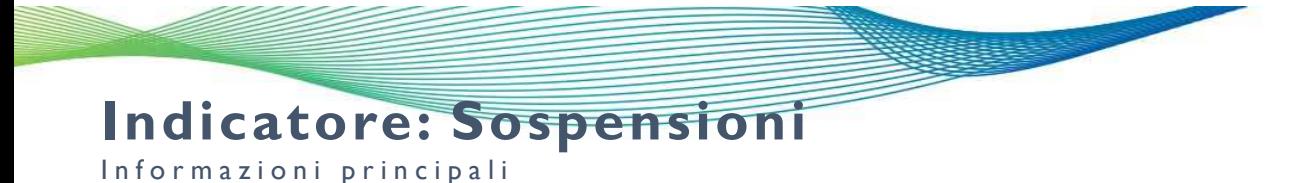

**Formula di calcoloDescrizione indicatore**• S  $O = \begin{cases} \textit{Se N Sospensioni = 0 \rightarrow SO = 100} \\ \textit{Se N Sospensioni \neq 0 \rightarrow e se durata SO < 180 giorni \rightarrow SO = 50} \\ \textit{Se N Sospensioni \neq 0 \rightarrow e se durata SO \geq 180 giorni \rightarrow SO = 0} \end{cases}$ e N Sospensioni =  $0 \rightarrow S$  Il valore dello **score** è **compreso tra 0 e 100** L'indicatore **sospensioni monitora il comportamento del fornitore** inteso come capacità di non incorrere in adempimenti tali da sospendere lo stesso**Collocazione e peso**• L'indicatore è allocato all'interno dell'indicatore di dettaglio «**Requisiti di base**» • Viene calcolato sia per i **Beni**, con peso relativo pari a **12,5%** sia per i **Lavori / Servizi**, con peso relativo pari a **10% Prima valorizzazione**• L'indicatore viene **valorizzato** in un **primo momento** con **100** ed aggiornato, al primo momento possibile, con il valore calcolato

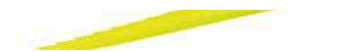

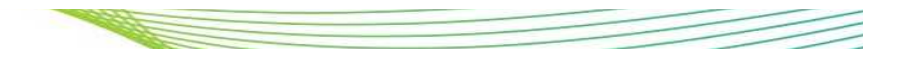

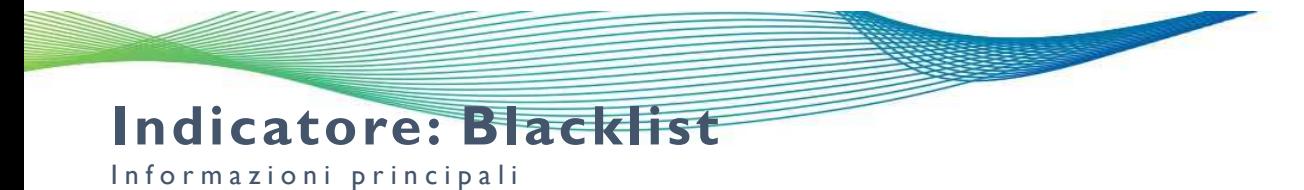

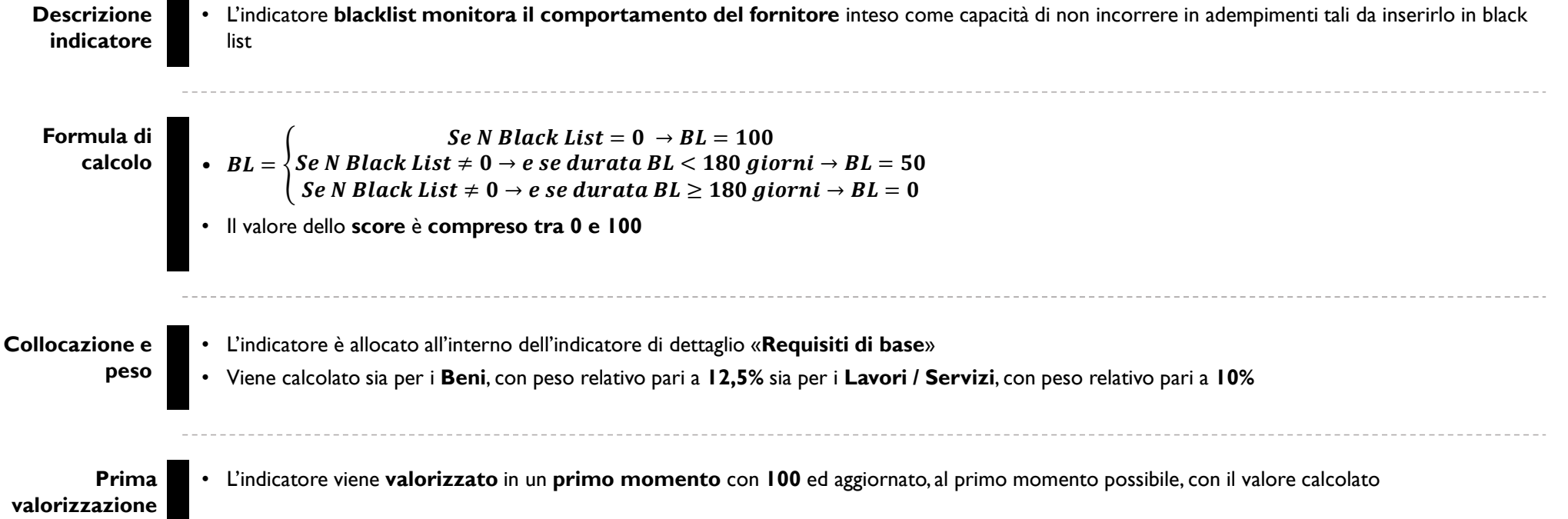

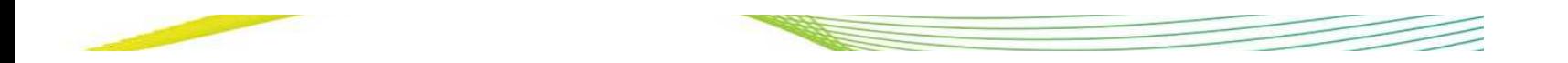

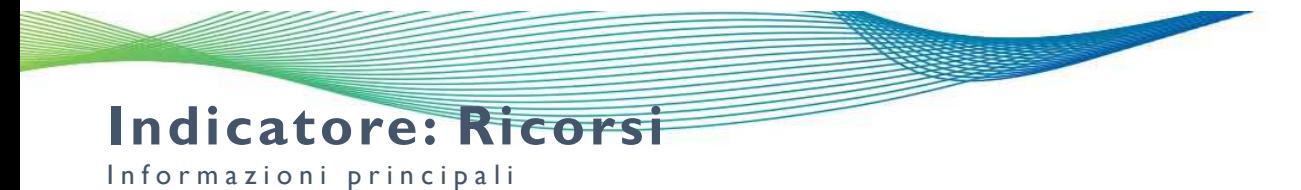

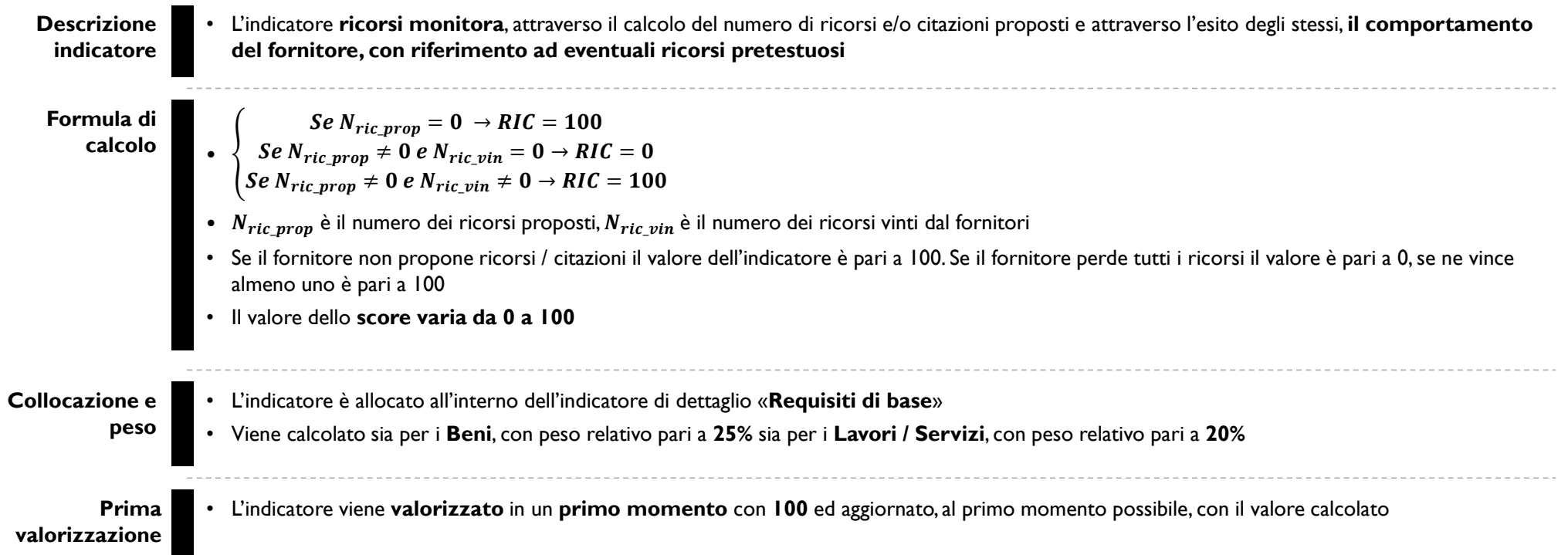

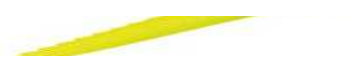

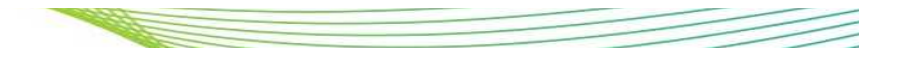

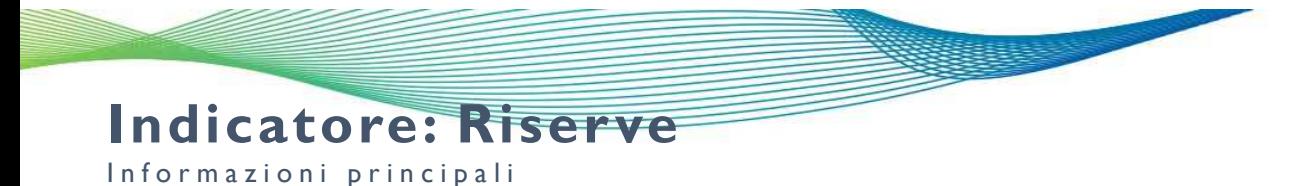

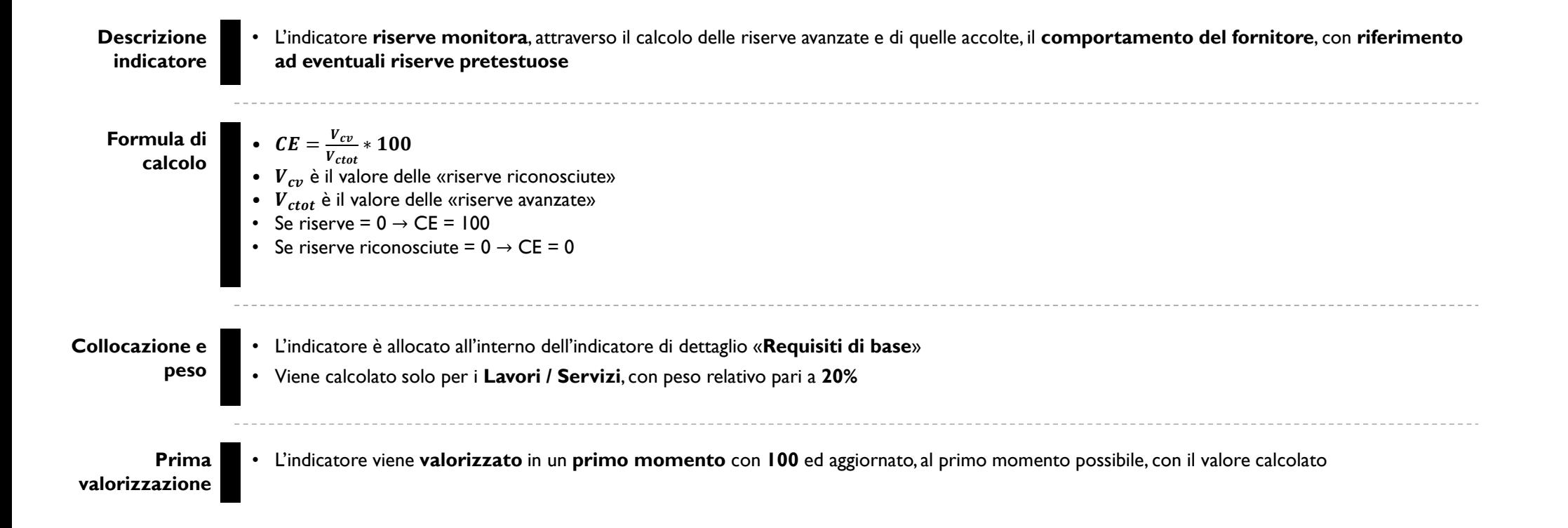

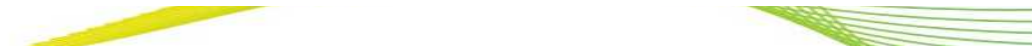

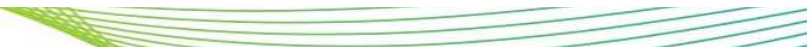

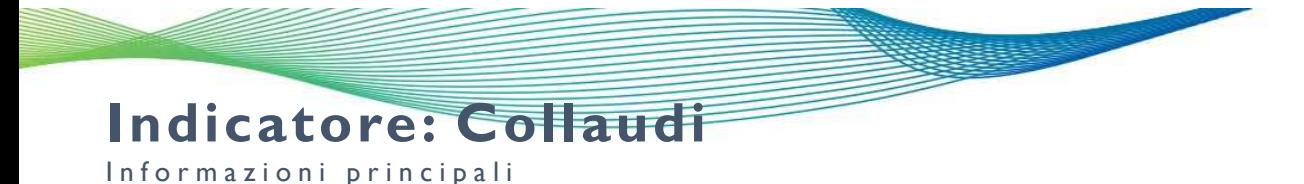

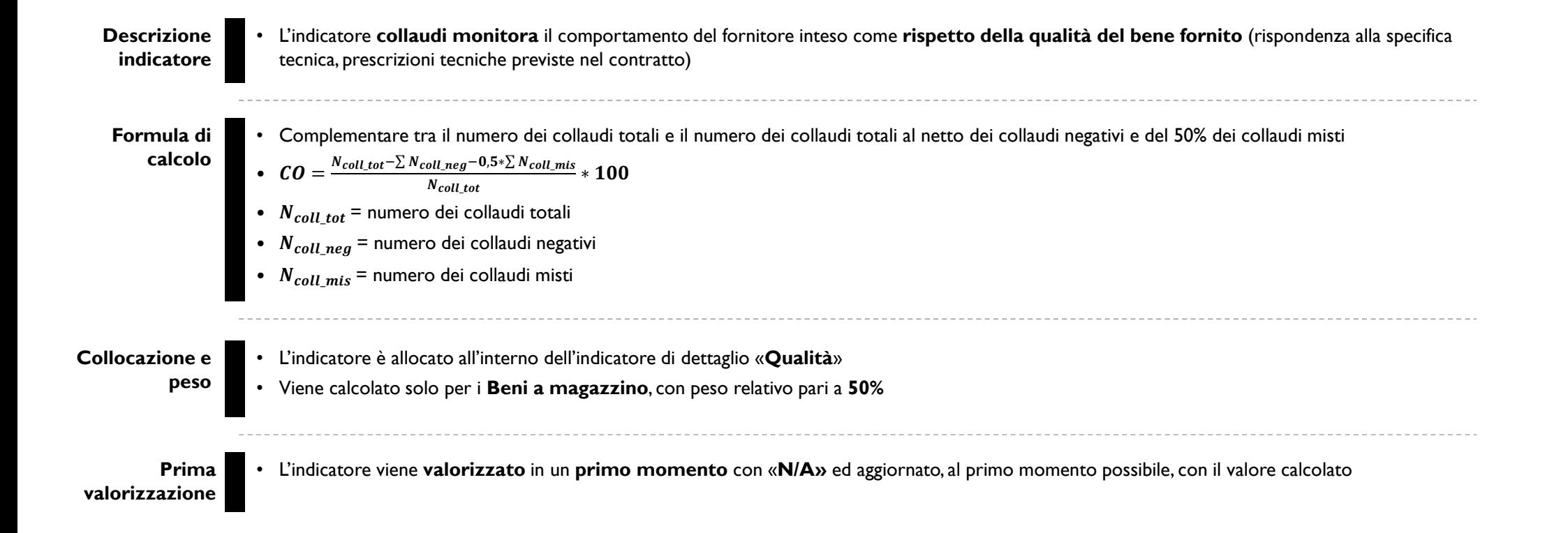

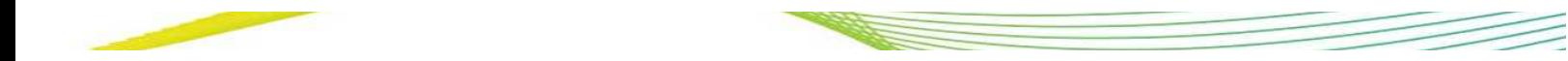

### **Indicatore: Tasso di guasto**

Informazioni principali

#### **Descrizione indicatore**• L'indicatore **tasso di guasto monitora** il tasso di guastosità dei componenti durante il periodo di garanzia e dopo il collaudo

**Formula di calcolo**

•  $TG = \frac{M-G}{M}$ ∗ 

• *G* è l'importo dei componenti difettosi<br>• *M* è l'importo dei componenti forniti per quel GM<br>—

Tale indicatore è calcolato per i materiali strategici/ricorrenti identificati dai seguenti gruppi merce:

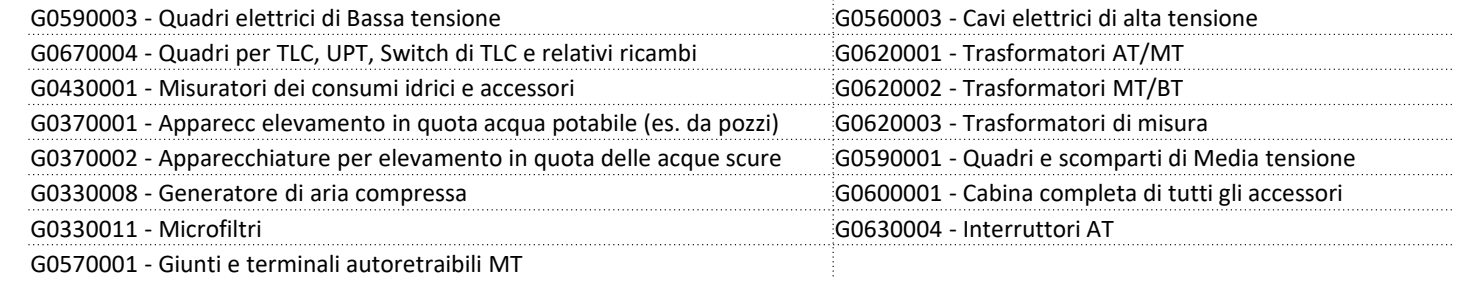

### **Collocazione e**

• L'indicatore è allocato all'interno dell'indicatore di dettaglio «**Qualità**»

• Viene calcolato solo per i **Beni**, con peso relativo pari a **50%**

**Prima valorizzazione**

**peso**

• L'indicatore viene **valorizzato** in un **primo momento** con «**N/A»** ed aggiornato, al primo momento possibile, con il valore calcolato

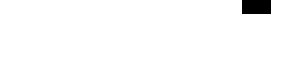

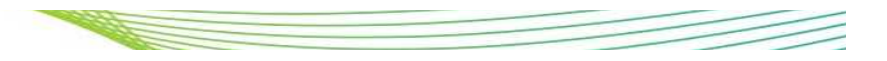

# **Indicatore: Penali tecniche**

Informazioni principali

### **Formula di calcoloDescrizione indicatore**•  $PT = \frac{V_{cons} - 5*V_{pt}}{V_{cons}} * 100$  $\bullet~~V_{pt}$  è il valore delle penali tecniche complessive per un determinato gruppo merce / operatore economico nell'arco temporale di riferimento  $\bullet$   $\it{V}_{cons}$  è il valore del consuntivato complessivo per quel gruppo merce / operatore economico nell'arco temporale di riferimento Il **valore** dell'indicatore PT **varia da 0 a 100** • L'indicatore **penali tecniche monitora** il comportamento del fornitore inteso come **rispetto della qualità delle lavorazioni eseguite** (rispondenza al progetto, materiali ecc.) previste nel contratto • Le **penali tecniche** sono **calcolate tramite gli ordini di vendita** (ODV). Il campo «materiale» degli ODV consente di distinguere le penali per ritardo dalle penali tecniche**Modalità di calcolo in caso di ATI / Consortili / SubappaltantiCollocazione e peso**• L'indicatore è allocato all'interno dell'indicatore di dettaglio «**Qualità**» • Viene calcolato solo per i **Lavori / Servizi**, con peso relativo pari a **50% Prima valorizzazione**• L'indicatore viene **valorizzato** in un **primo momento** con «**N/A»** ed aggiornato, al primo momento possibile, con il valore calcolato • ATI: Il **punteggio** dell'indicatore Penali tecniche viene **calcolato per tutti i componenti dell'ATI in egual misura**

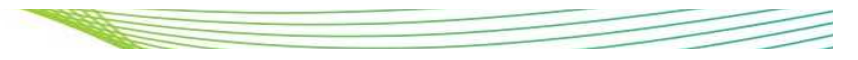

## **Indicatore: Non conformità tecniche (rilavorazioni)**

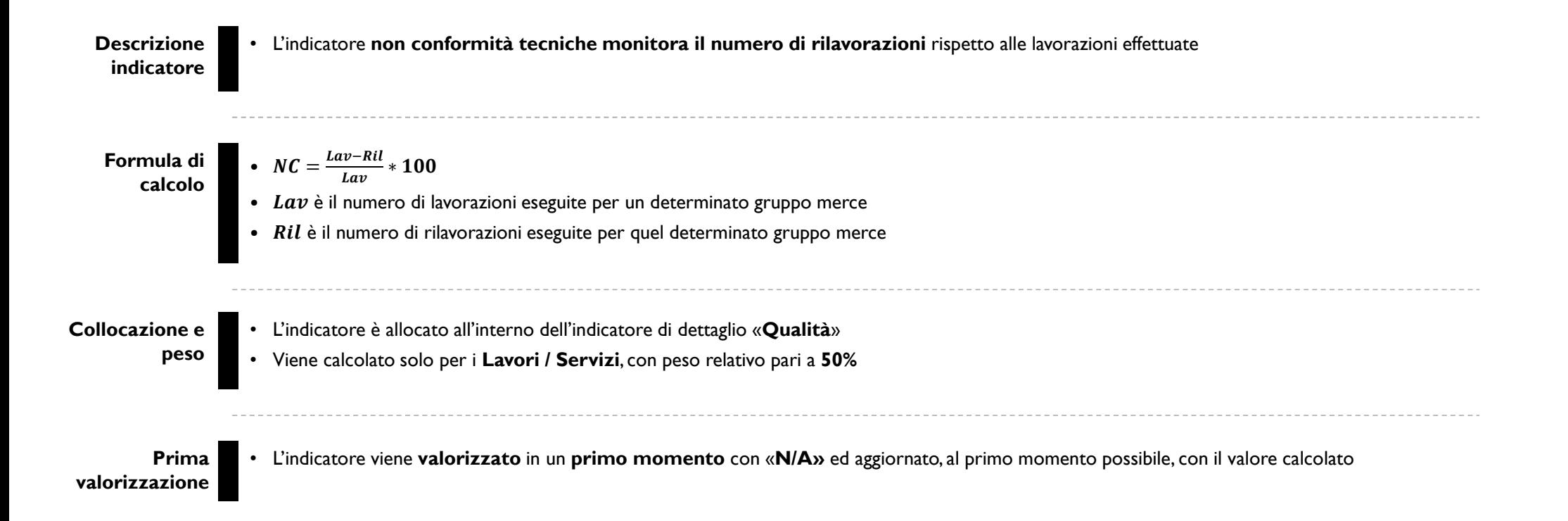

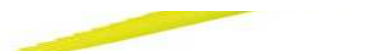

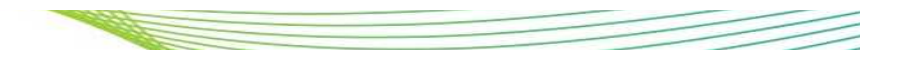

### **Indicatore: Penali per ritardo**

Informazioni principali

**Contract Contract Contract Contract Contract Contract Contract Contract Contract Contract Contract Contract Contract Contract Contract Contract Contract Contract Contract Contract Contract Contract Contract Contract Contr** 

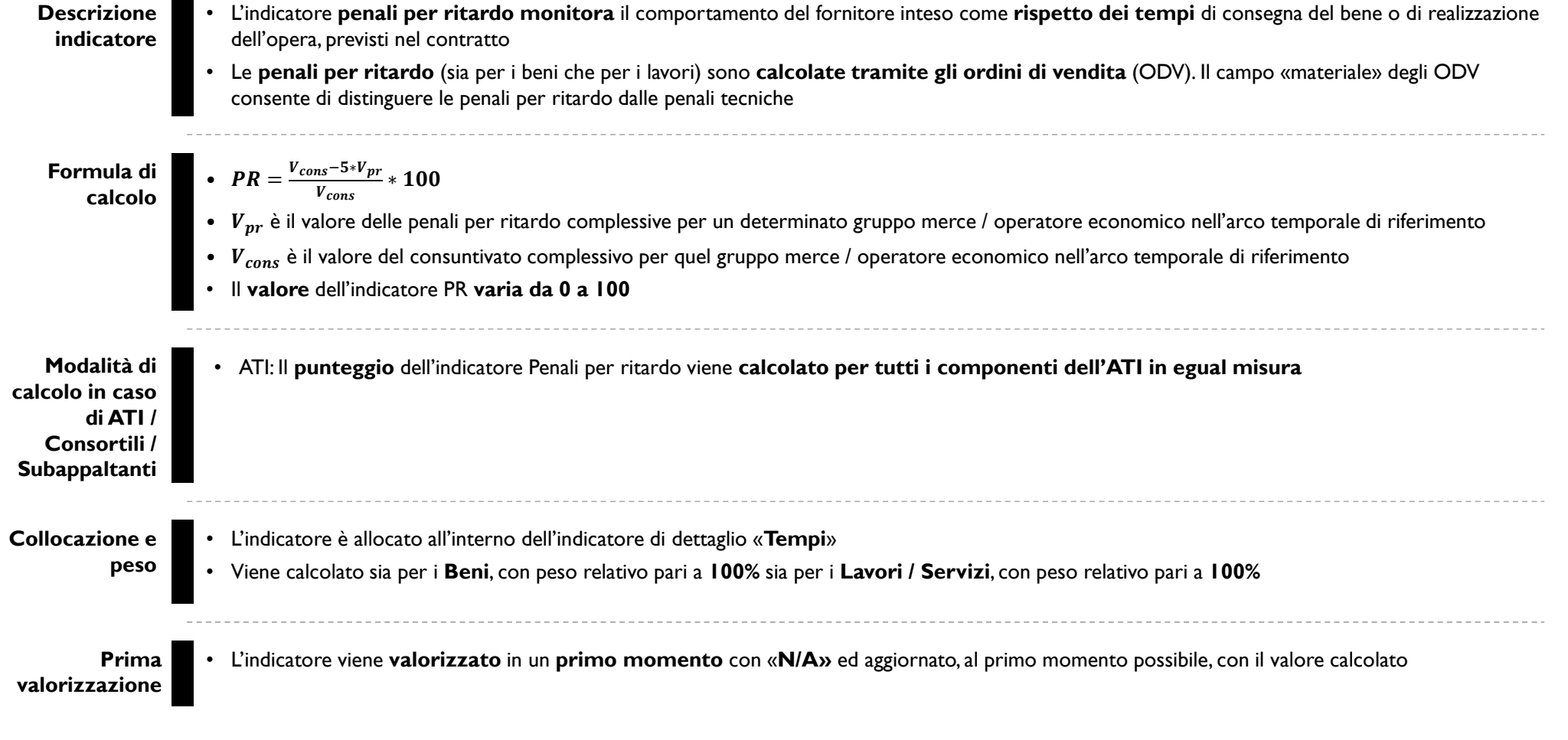

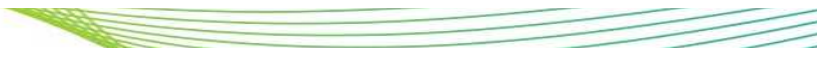

## **Indicatore: Indice di conformità**

Informazioni principali

**Contract Contract Contract Contract Contract Contract Contract Contract Contract Contract Contract Contract Contract Contract Contract Contract Contract Contract Contract Contract Contract Contract Contract Contract Contr** 

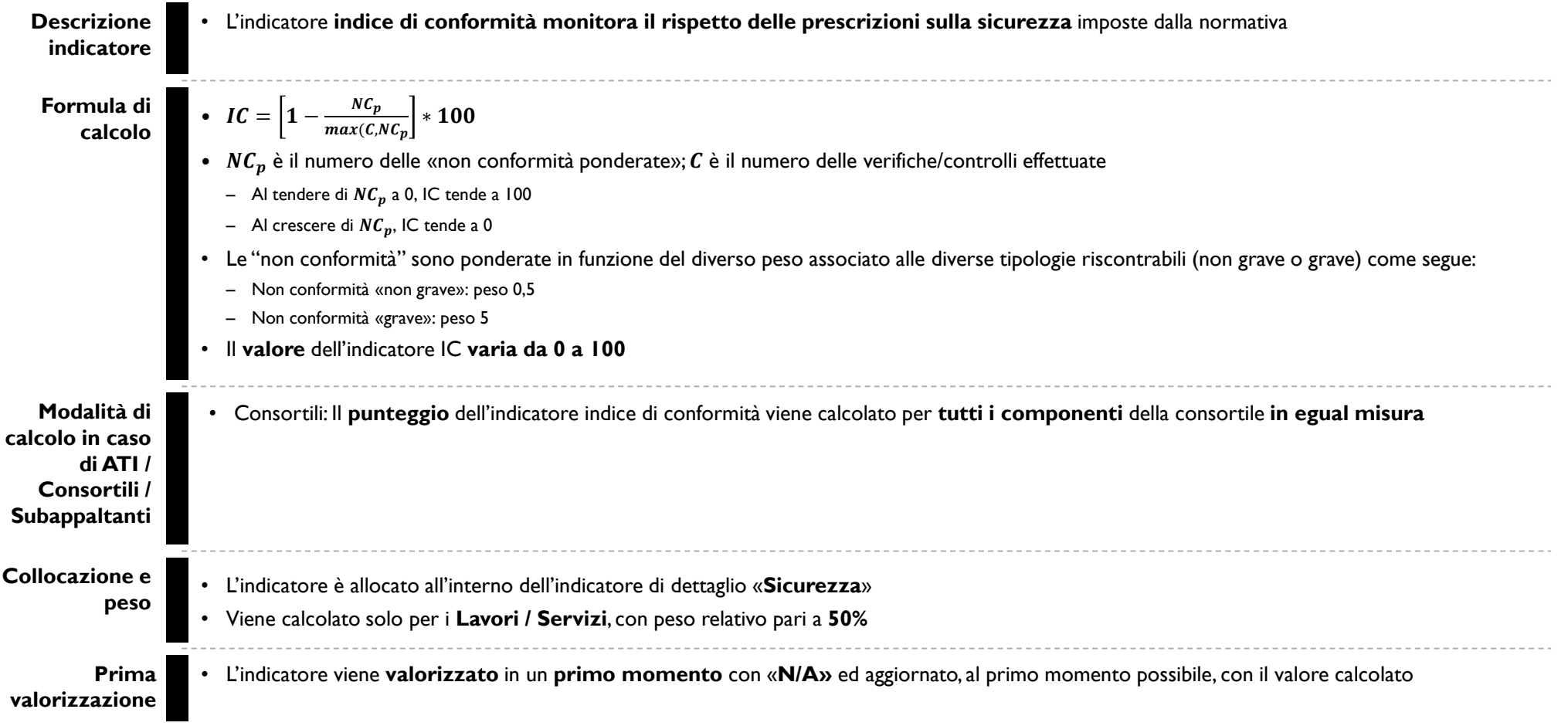

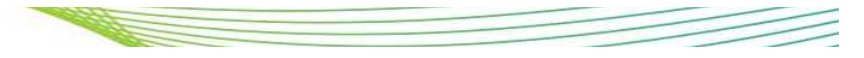

### **Indicatore: Indice infortuni**

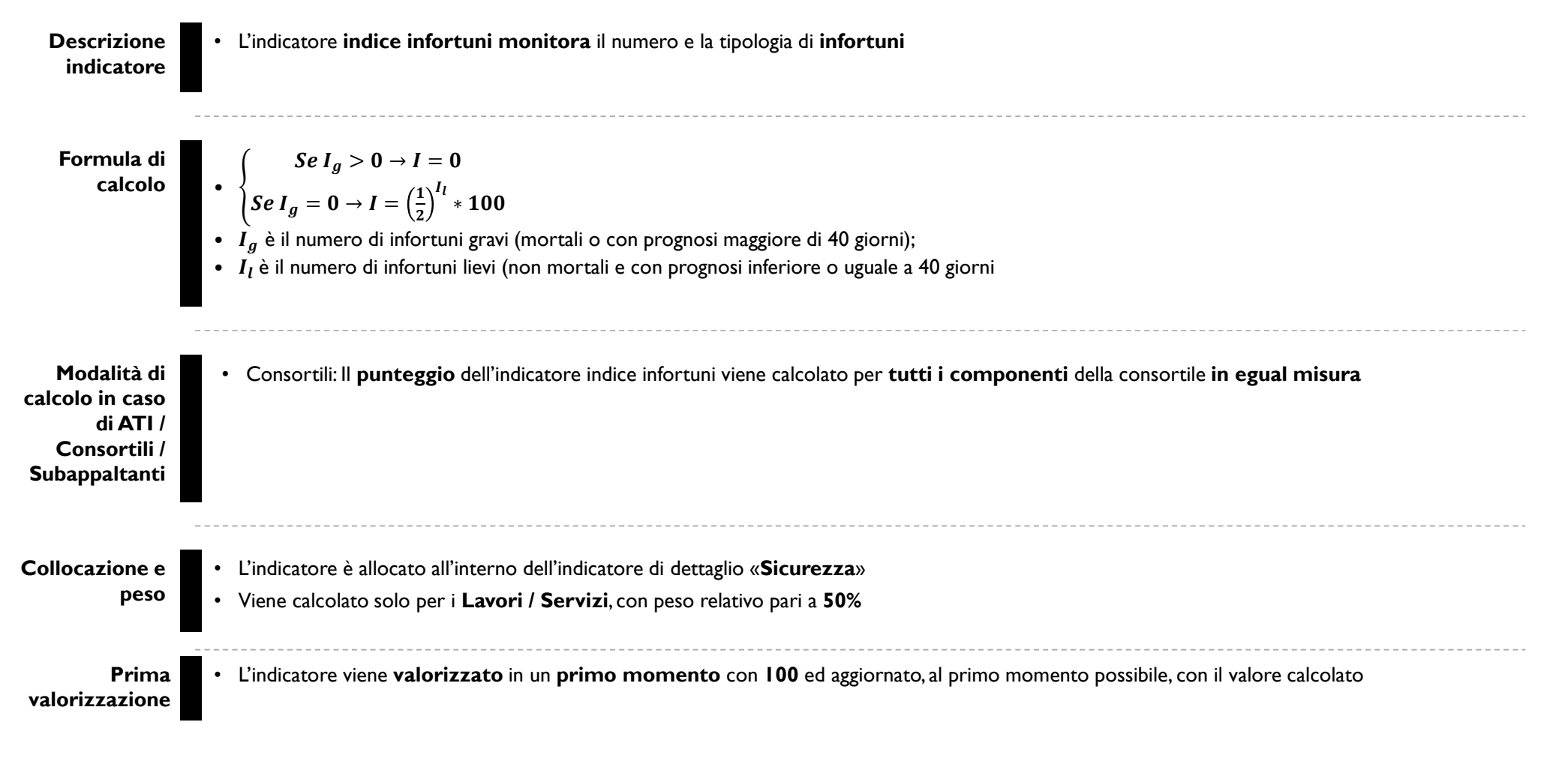

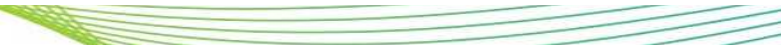

# **Applicazioni del Vendor Rating**

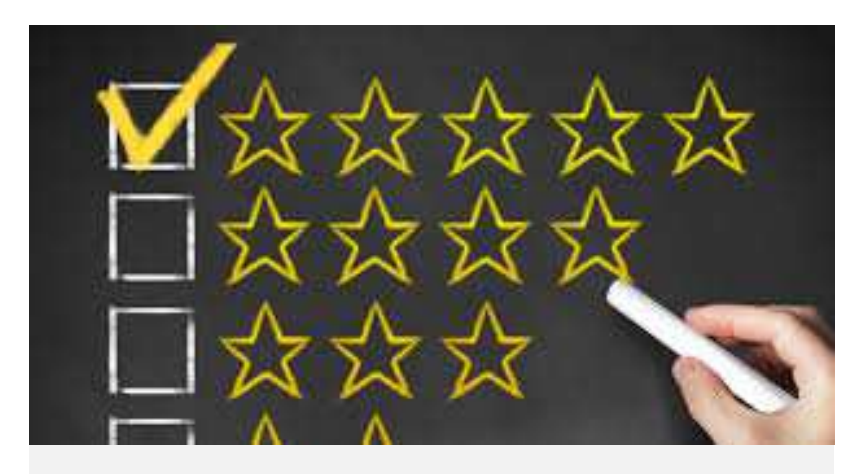

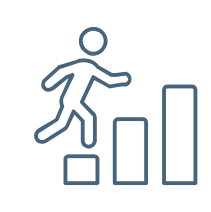

**Analisi** delle **Scorecard** di Vendor Rating per identificare le **aree più critiche**

**Ambiti di utilizzo** del Vendor Rating per il **miglioramento delle performance** dei fornitori

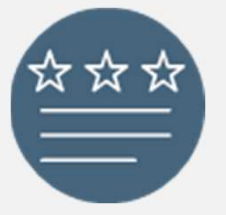

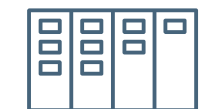

Workshop con i **fornitori meno performanti** per condivisione di **azioni di miglioramento** relative alle aree più critiche